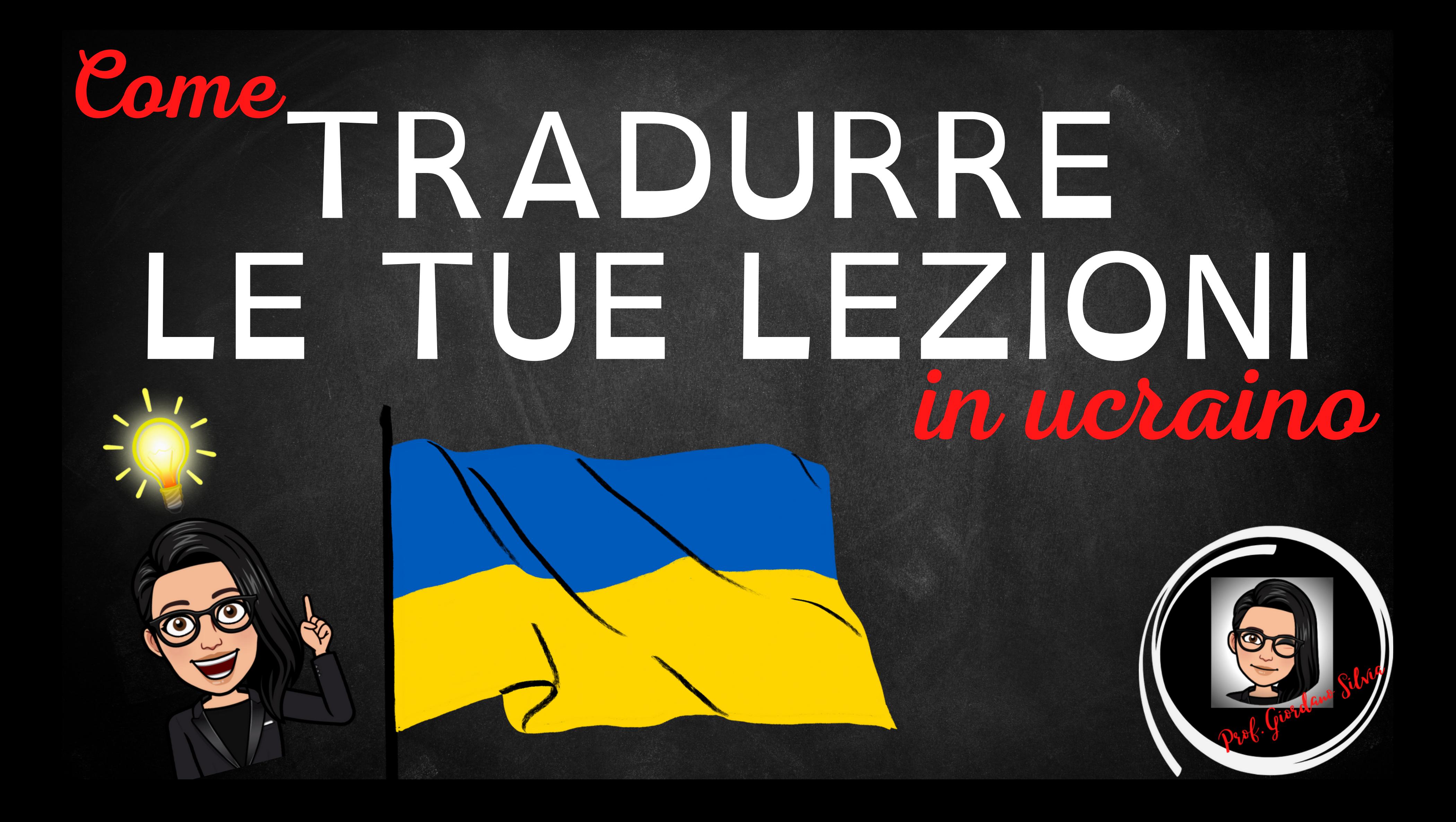

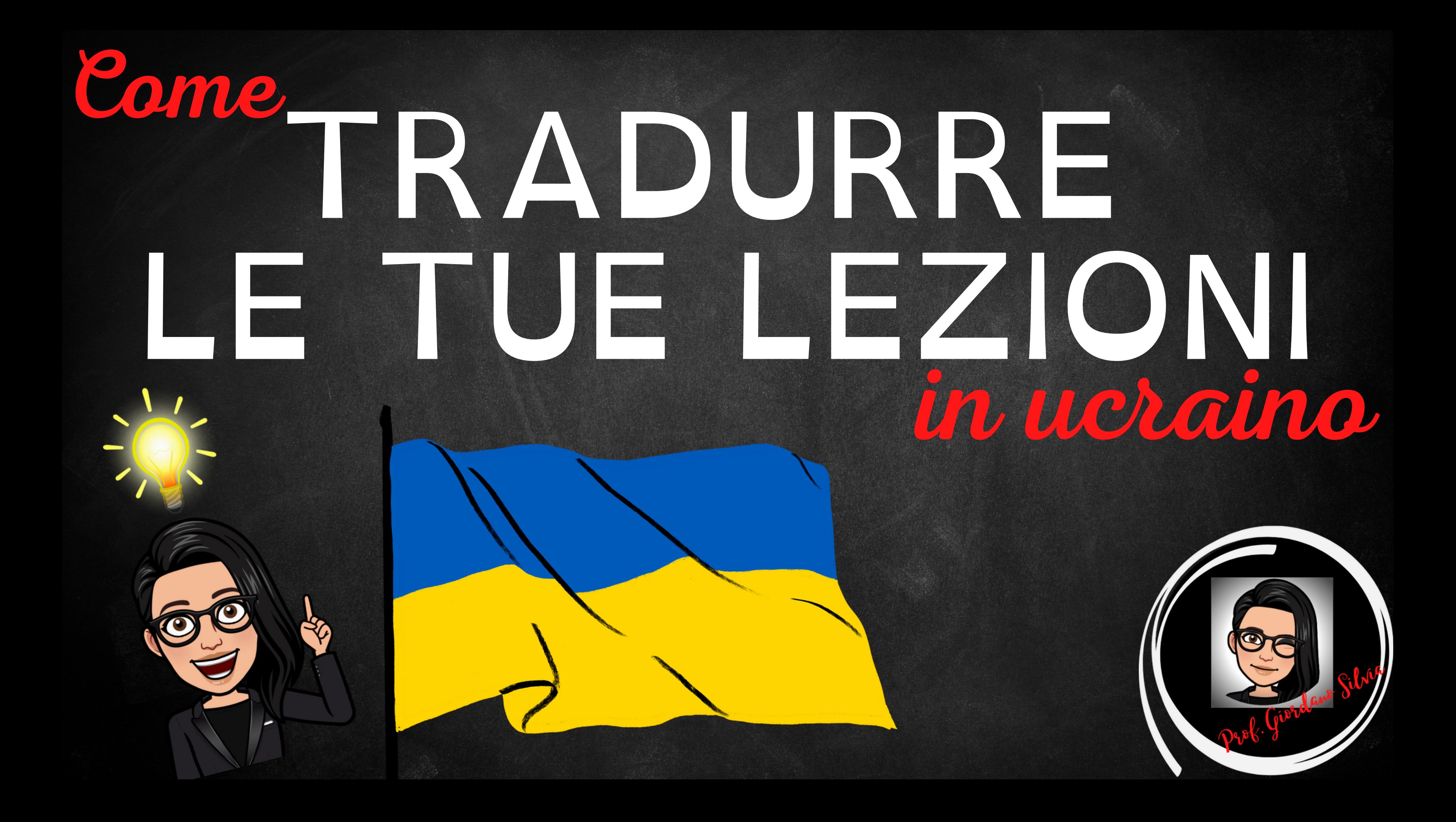

### - documento/pdf - sito - Thinglink

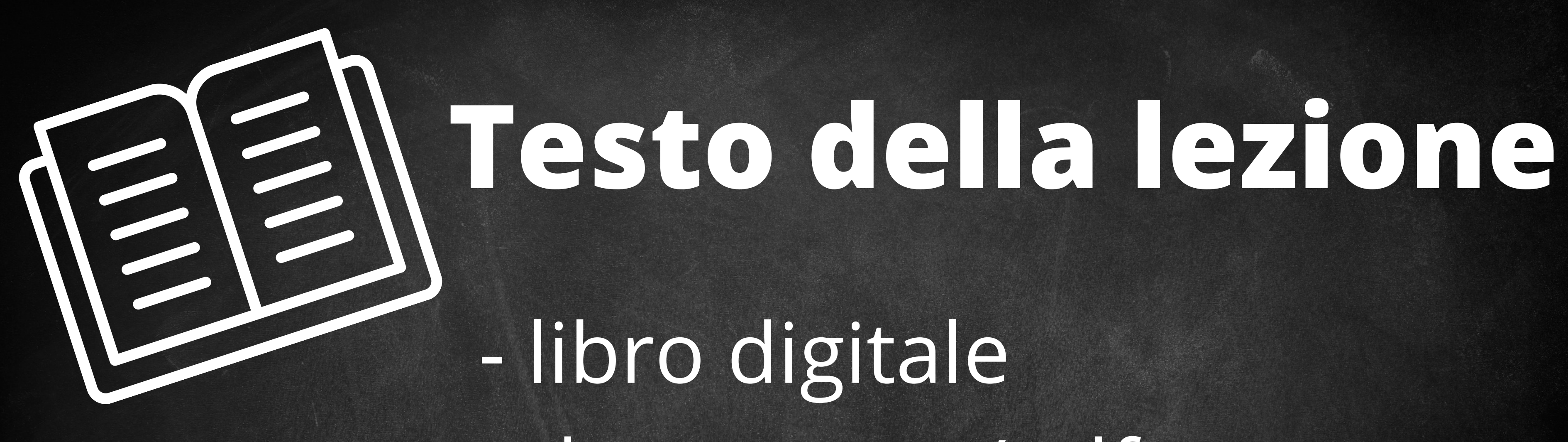

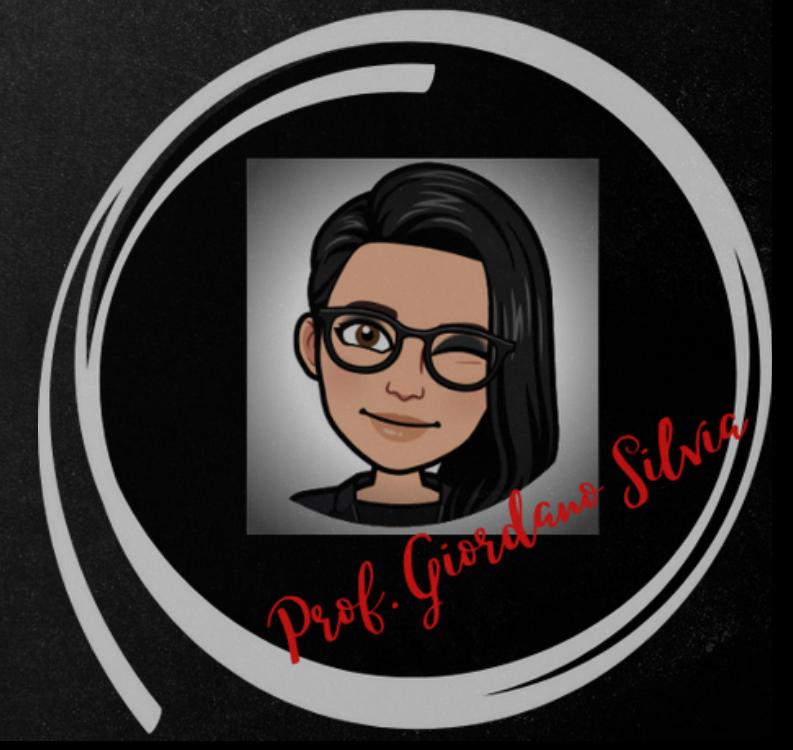

### - testo in ucraino (o bilingue) - lettura automatica del testo

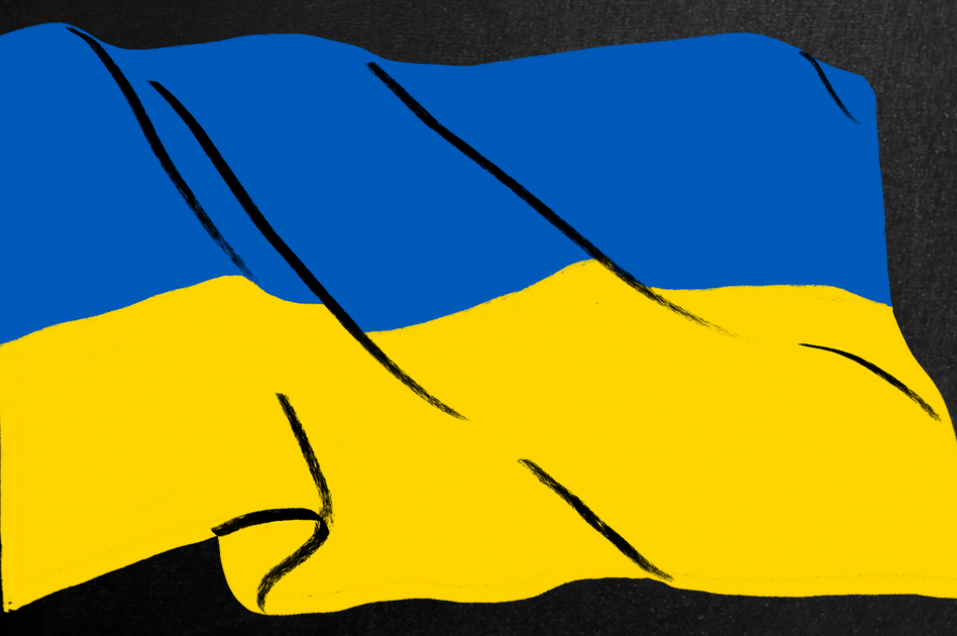

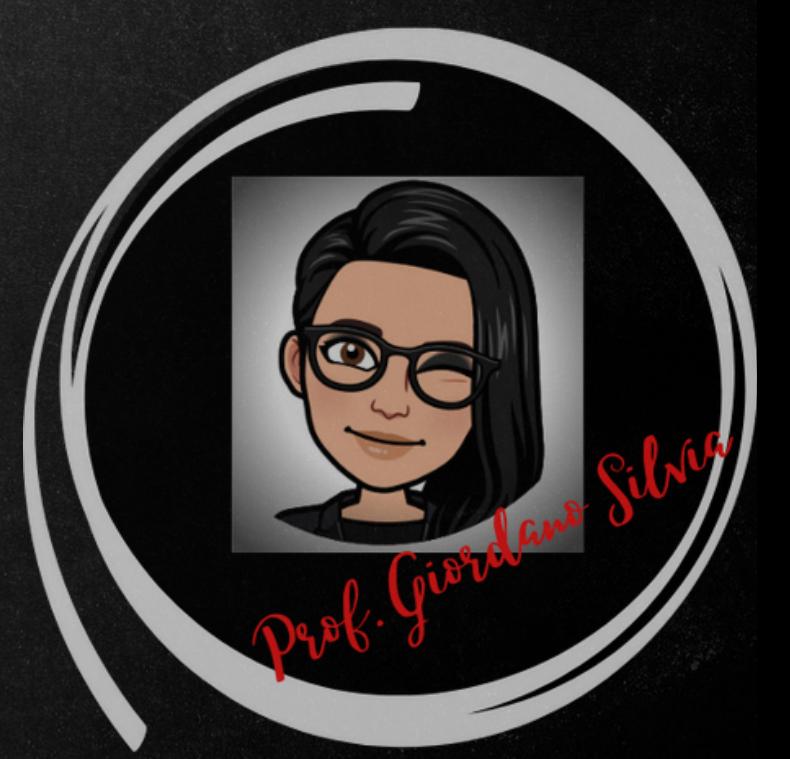

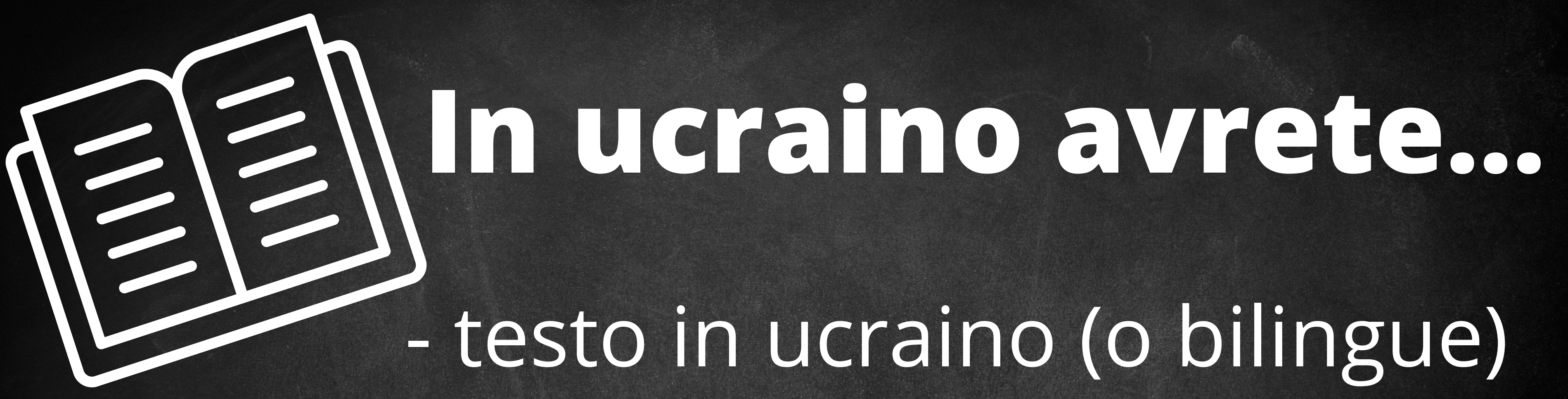

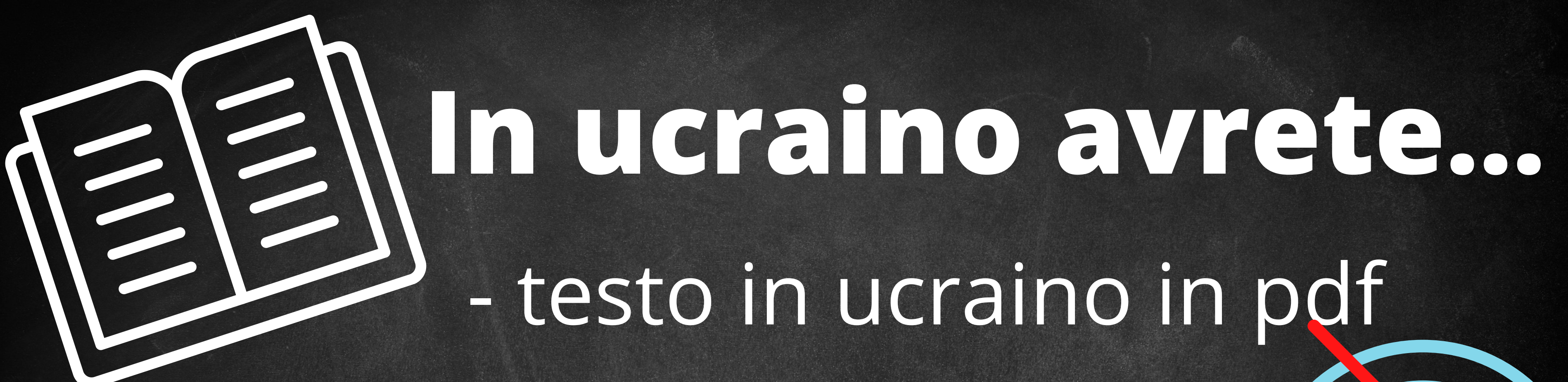

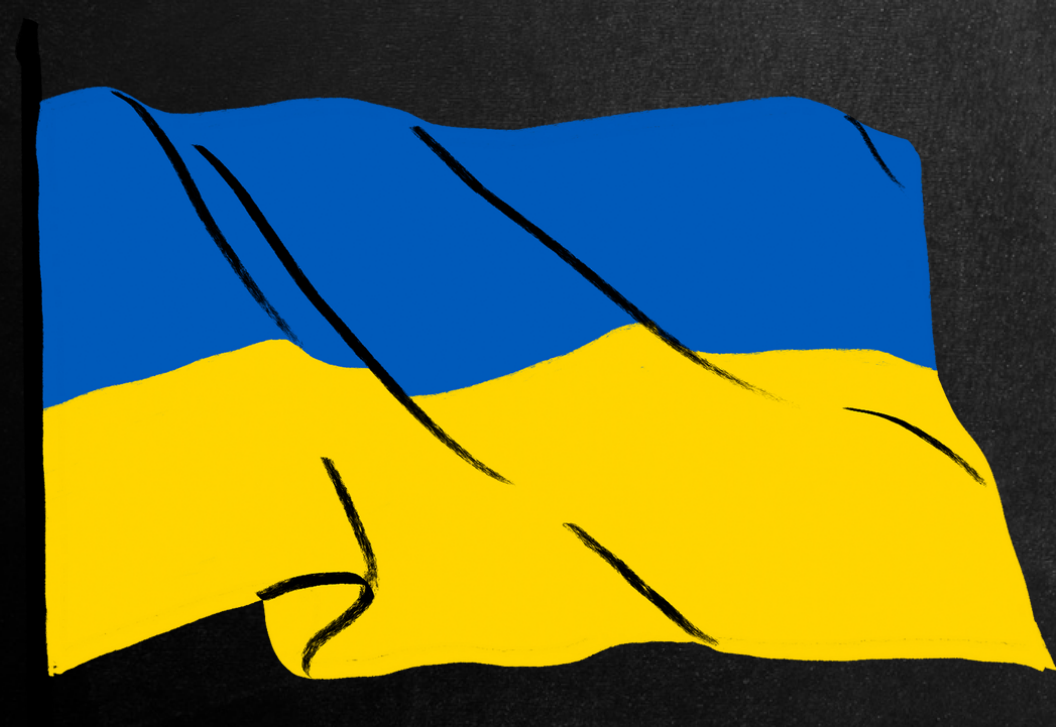

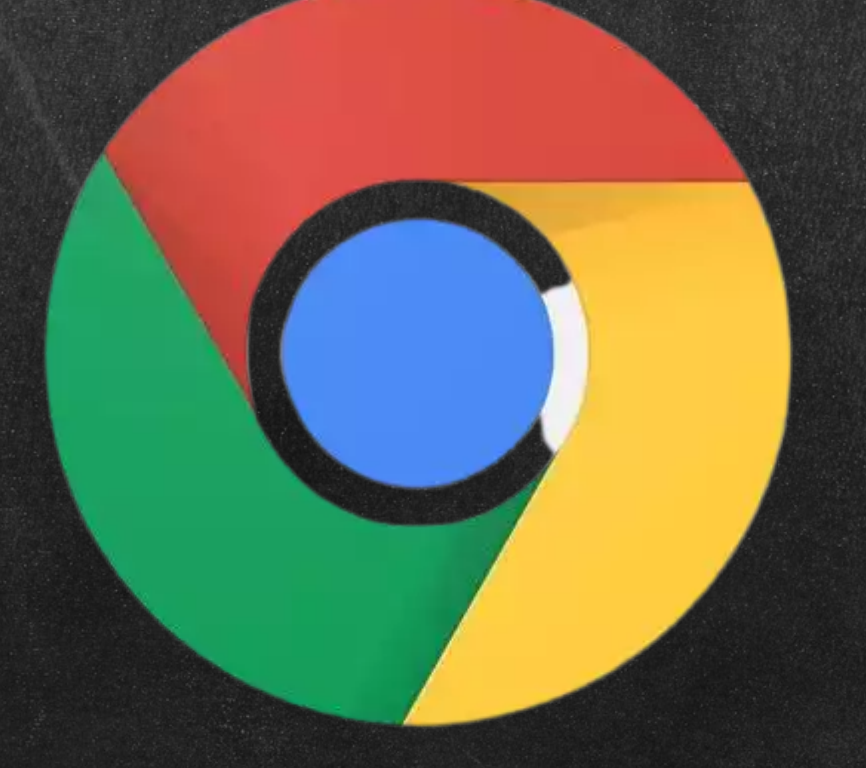

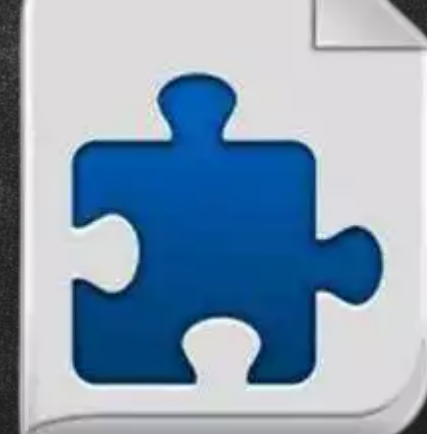

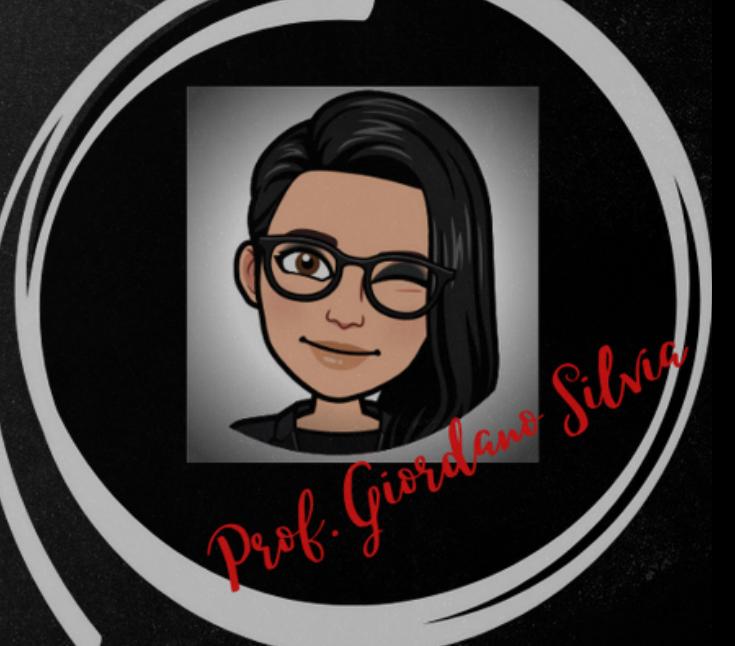

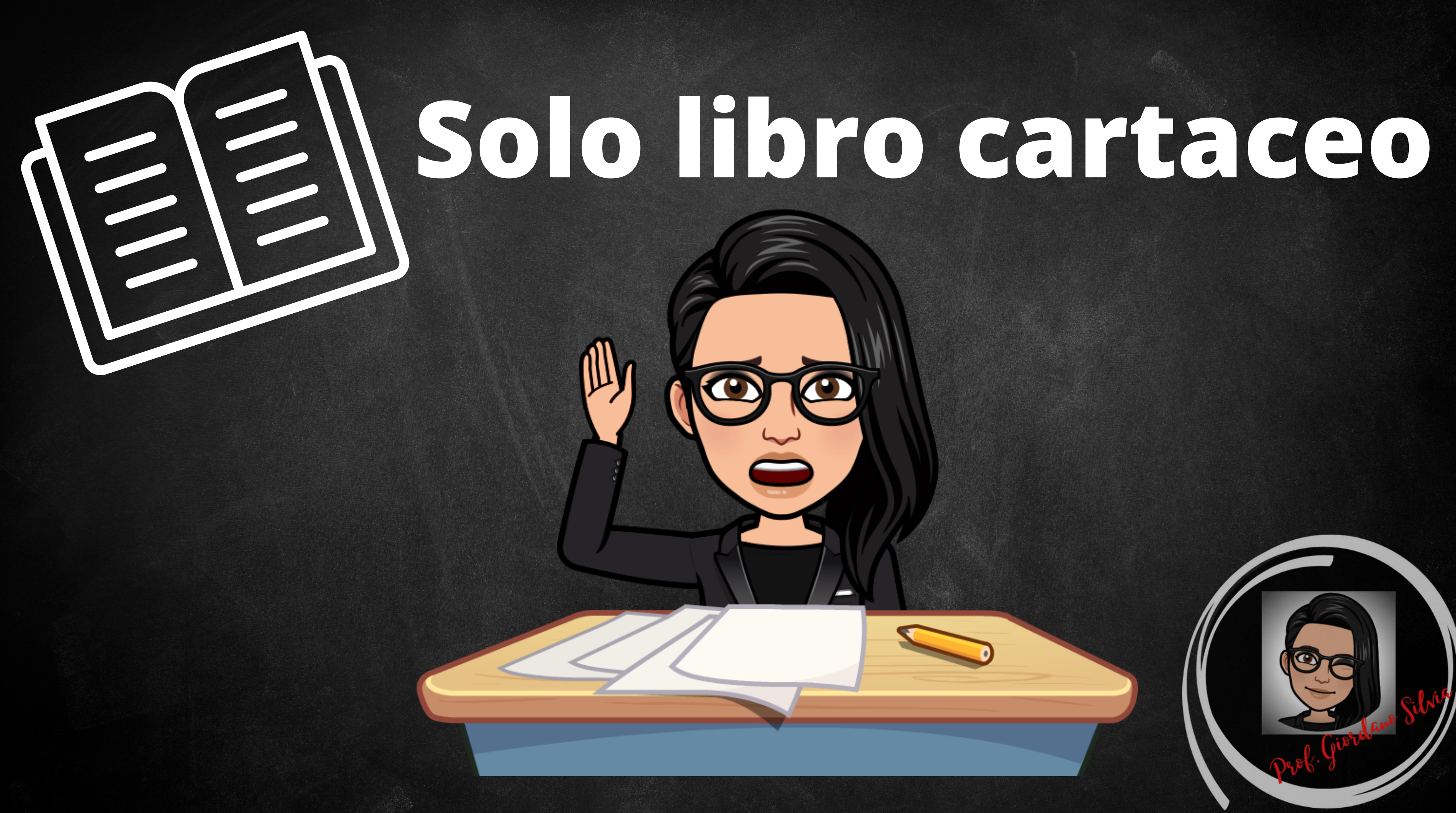

### **INSEGNANTE O STUDENTE? SCOPRI TRE FUNZIONI** UTILISSIME DI **GOOGLE KEEP**

**PROF DIGITALE** 

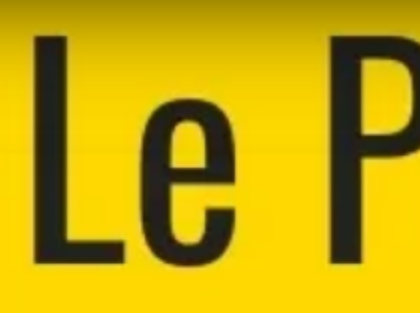

## Le Pillole del Prof

Den-hi

raintendimenti

volte ci sembrava di inclinan

certa strada e ci abbiam

vicina allo spirite

Non abbiamo mai cambiato ;

Volevamo che la nu

### - cellulare - PC o tablet della scuola - nessuna app - integrato in app

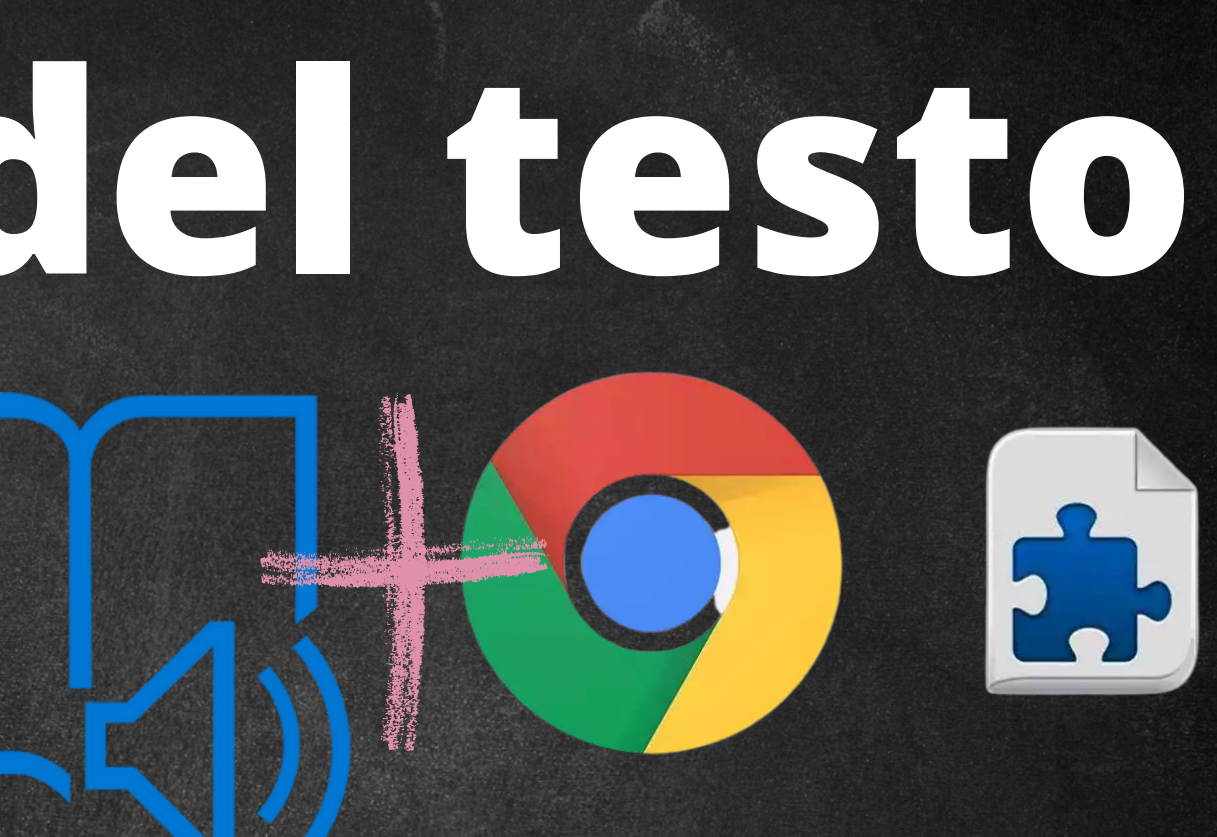

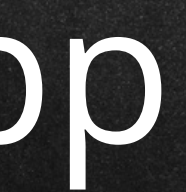

## **File audio del testo**

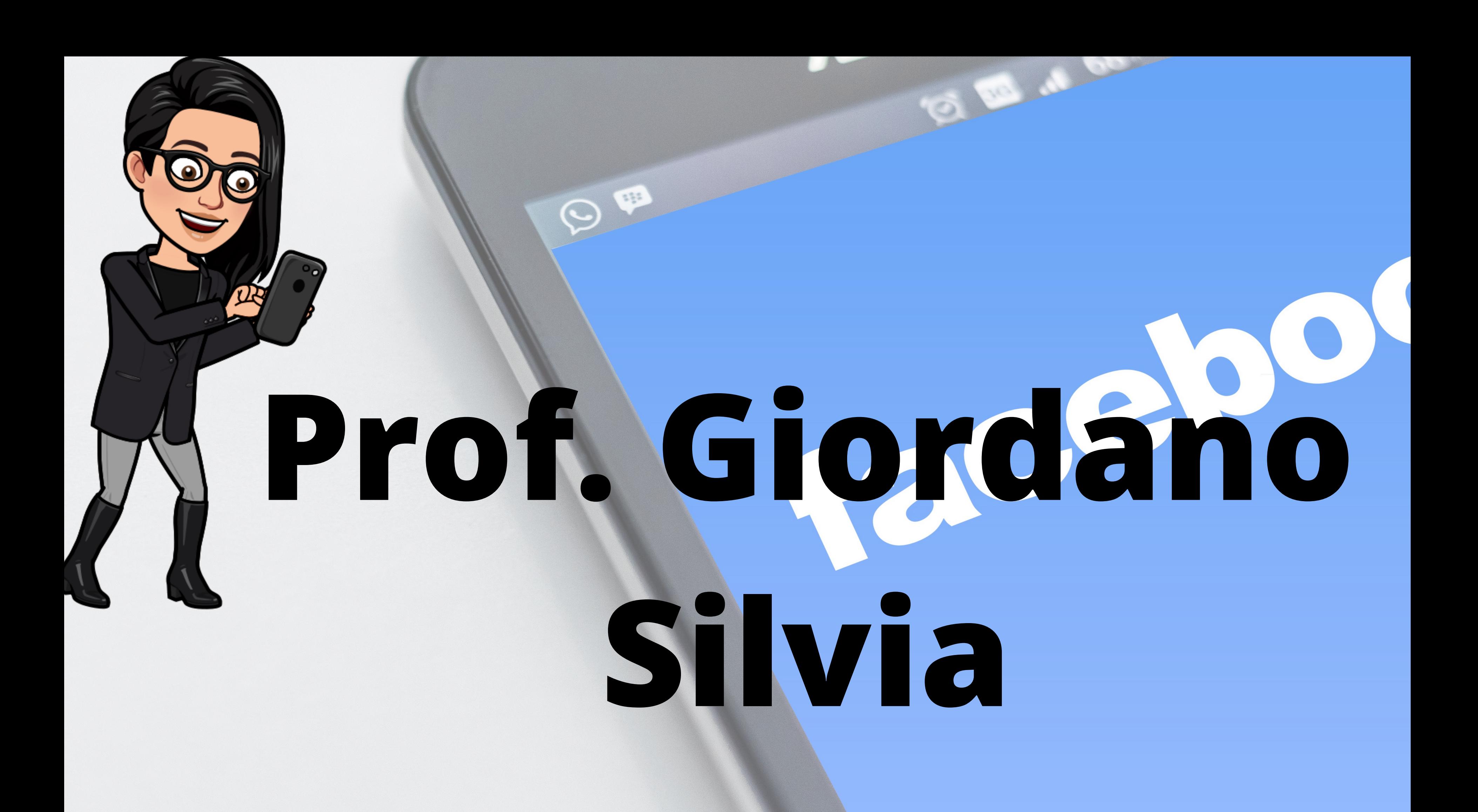

### **ISCRIVITI**

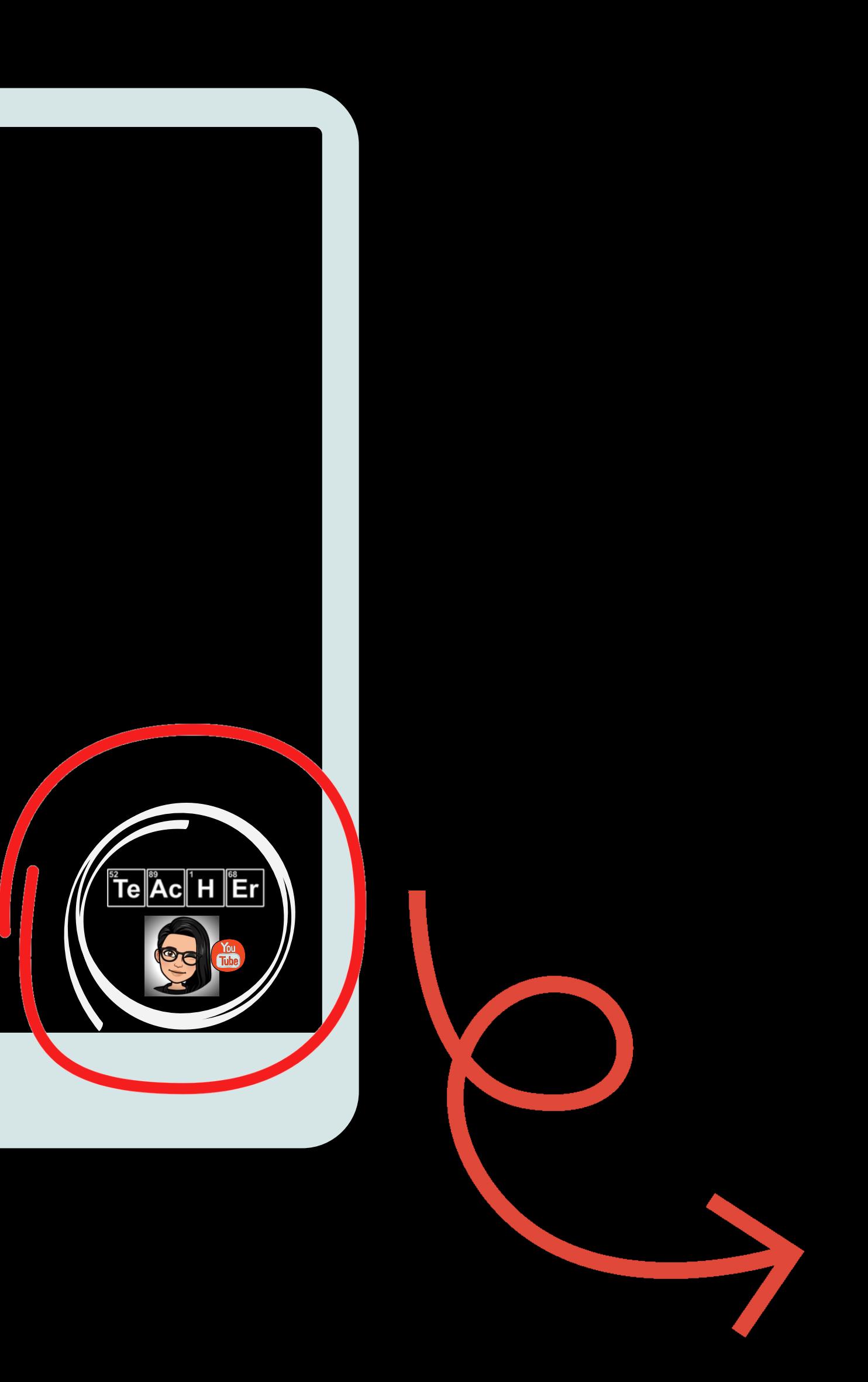

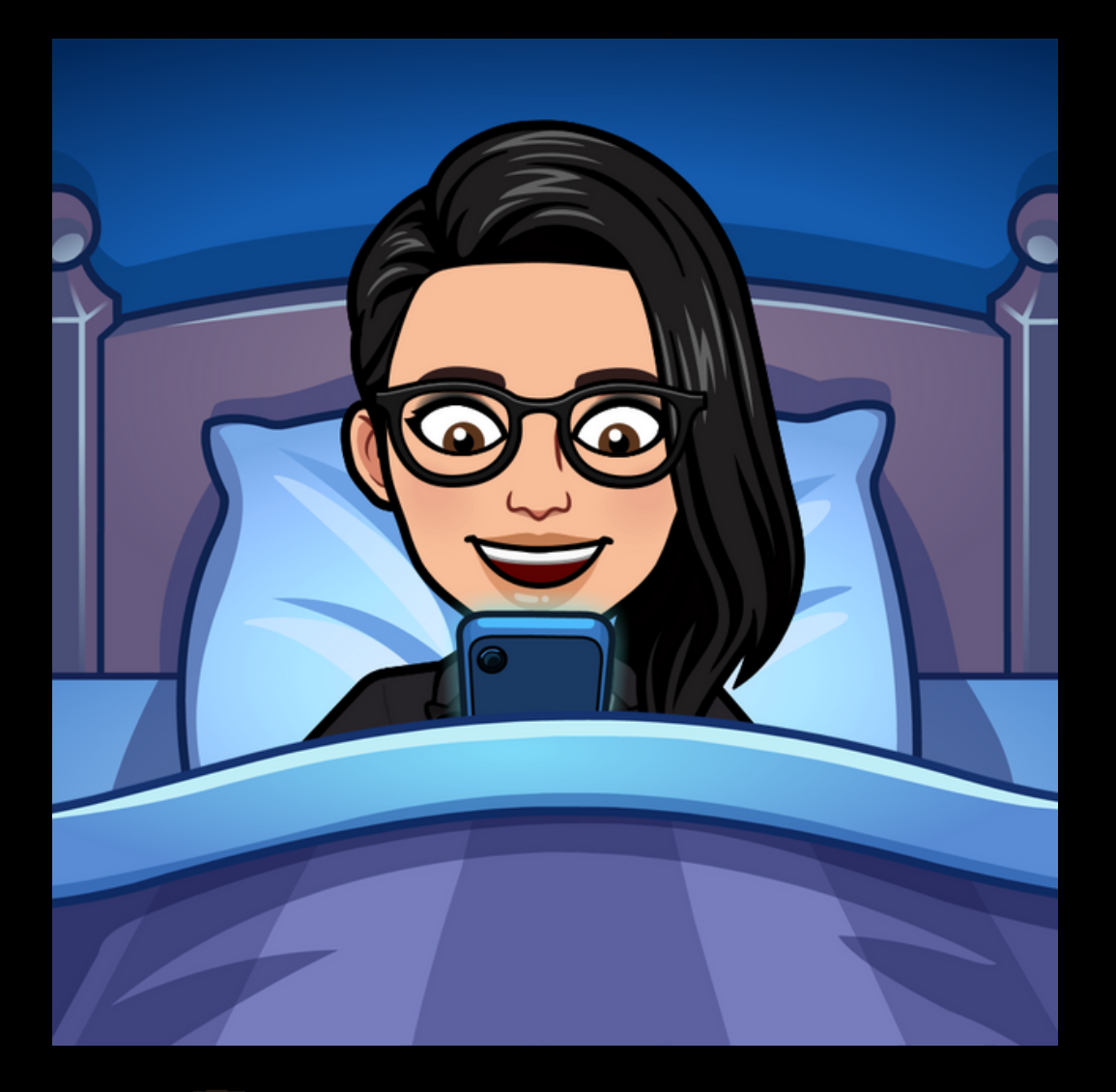

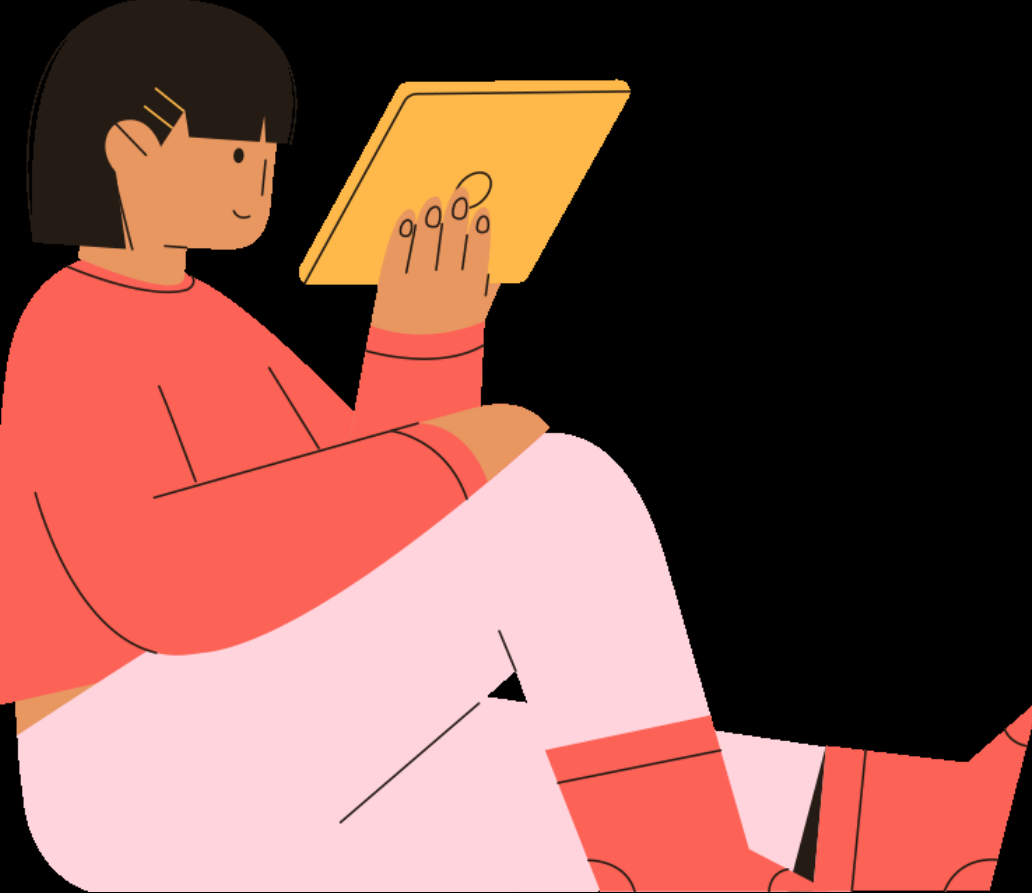

### **ISCRIVITI**

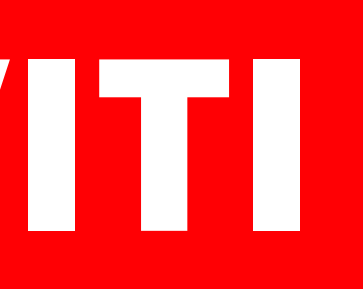

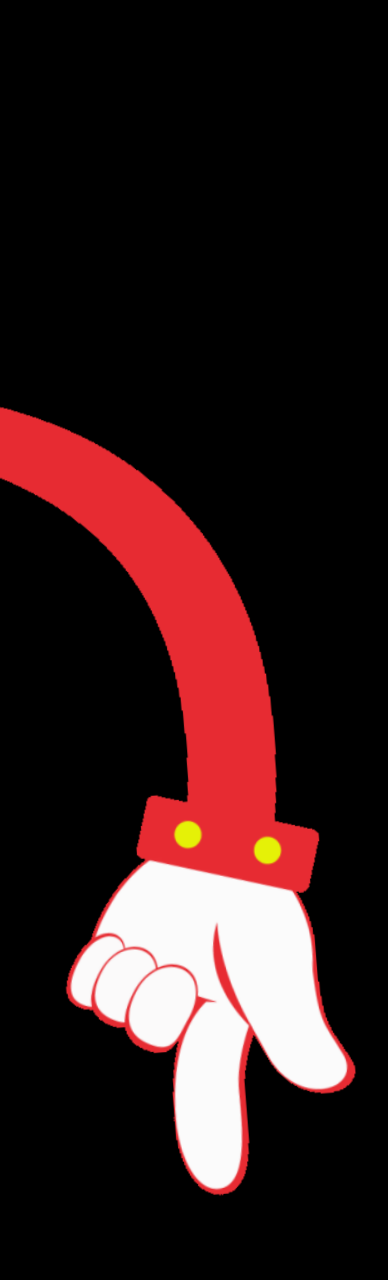

### **SCARICA LA PRESENTAZIONE CON I LINK INTERATTIVI**

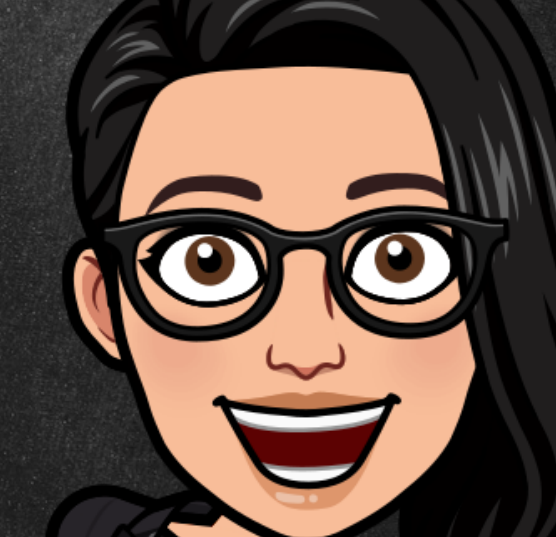

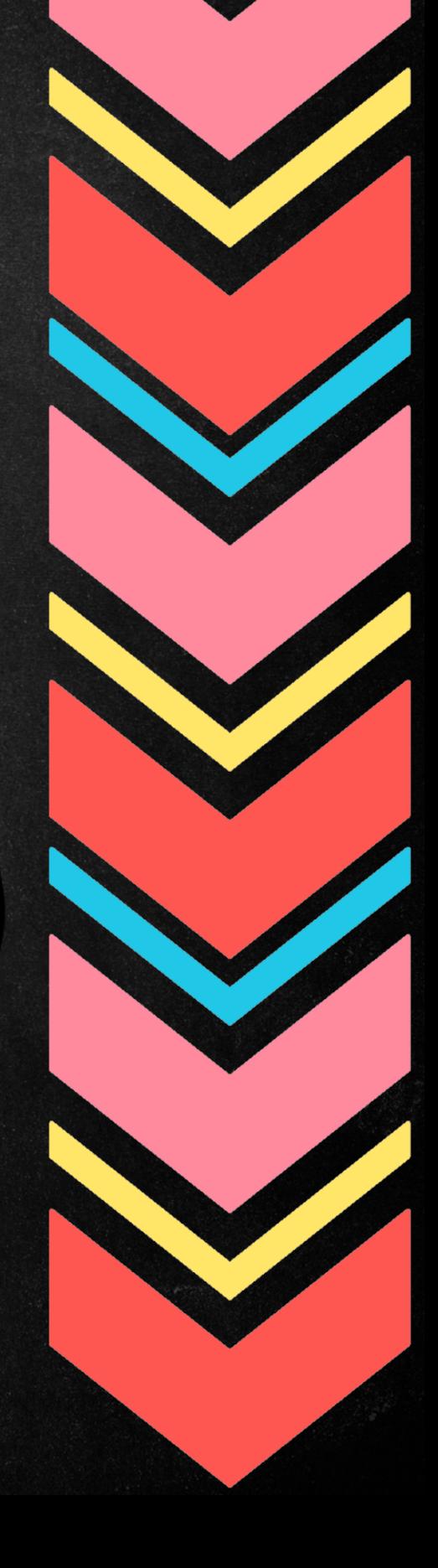

## **RISPARMIA**

## **TEMPO!**

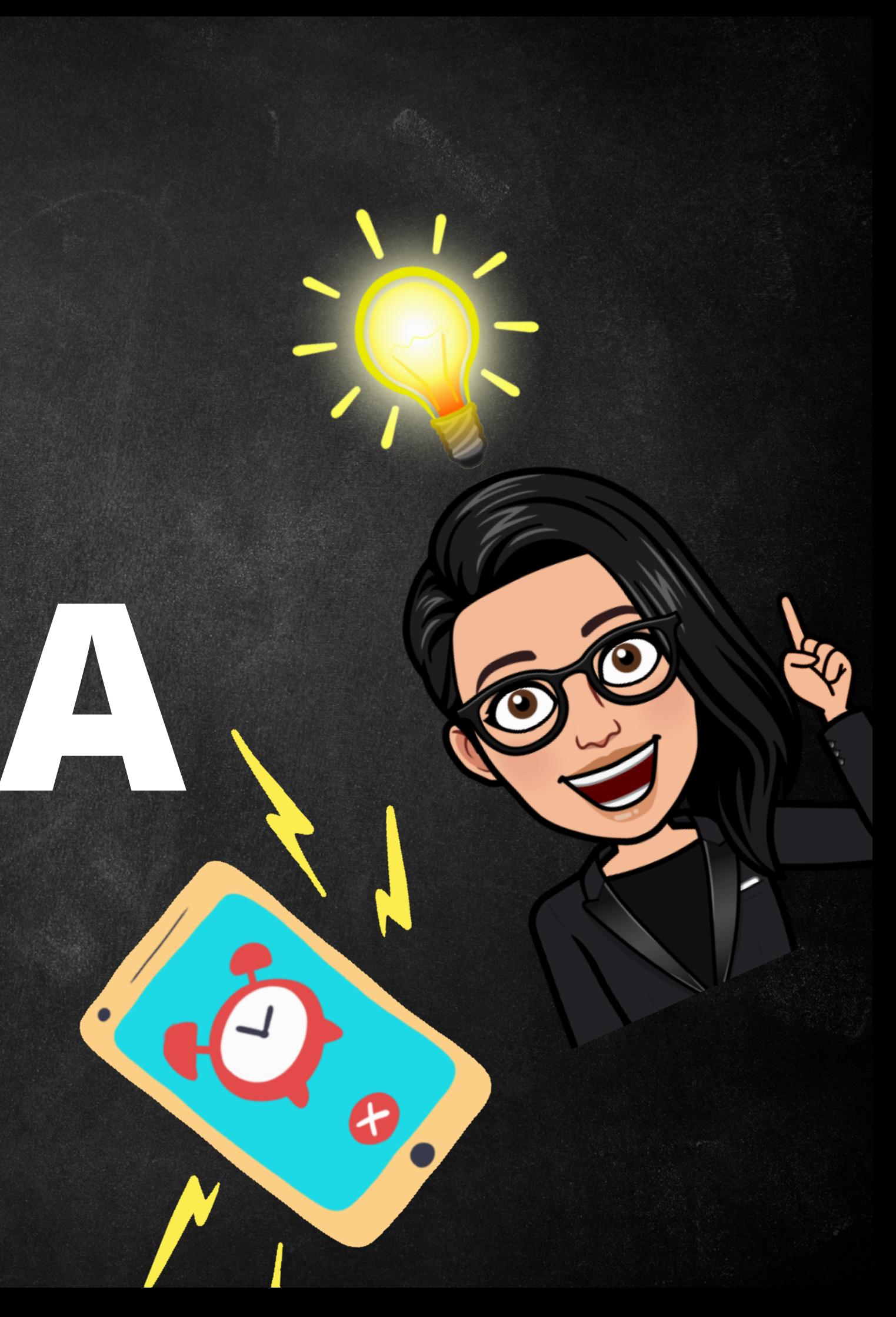

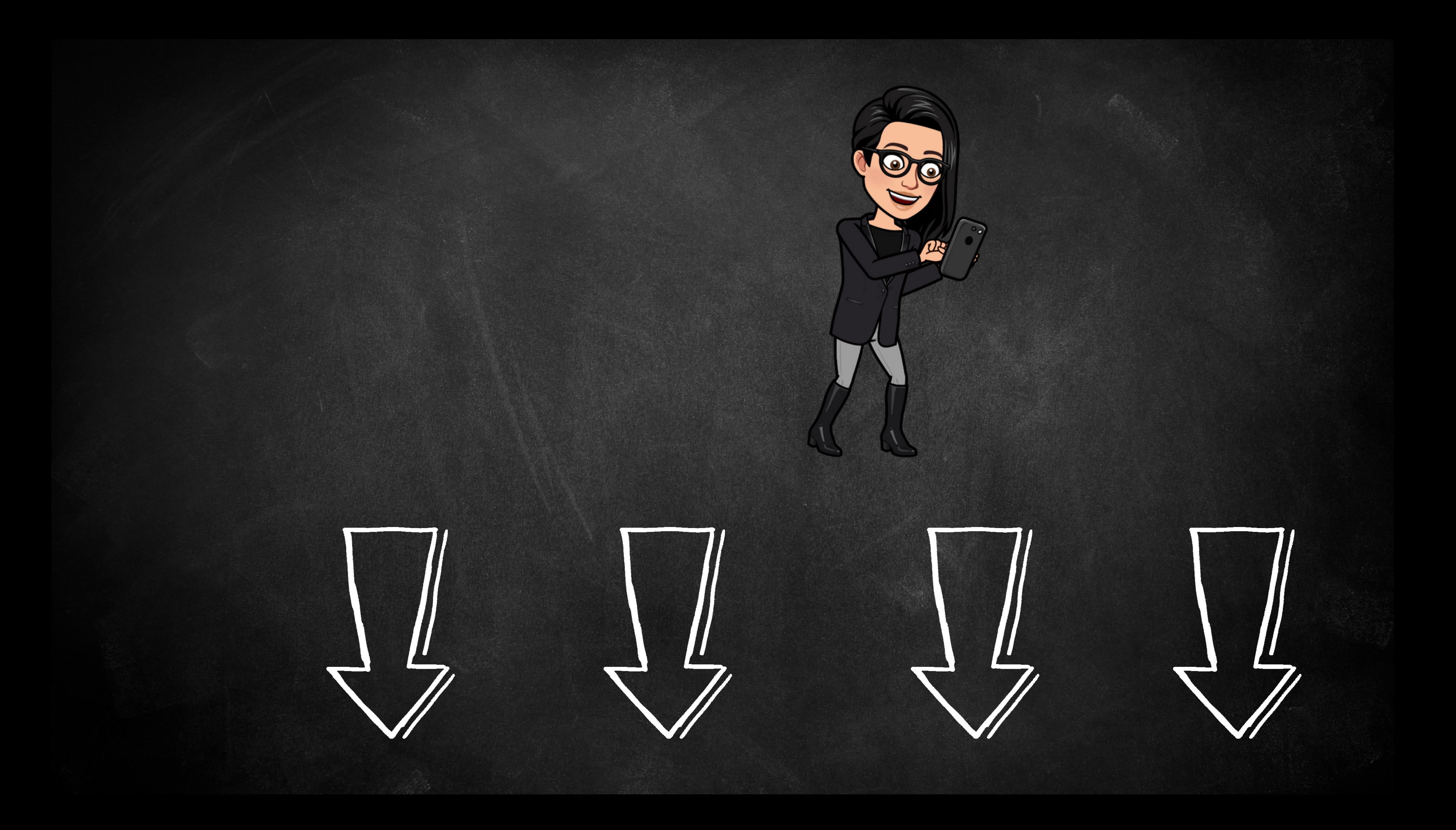

## **USA I CAPITOLI!!!**

# 00:00 Intro

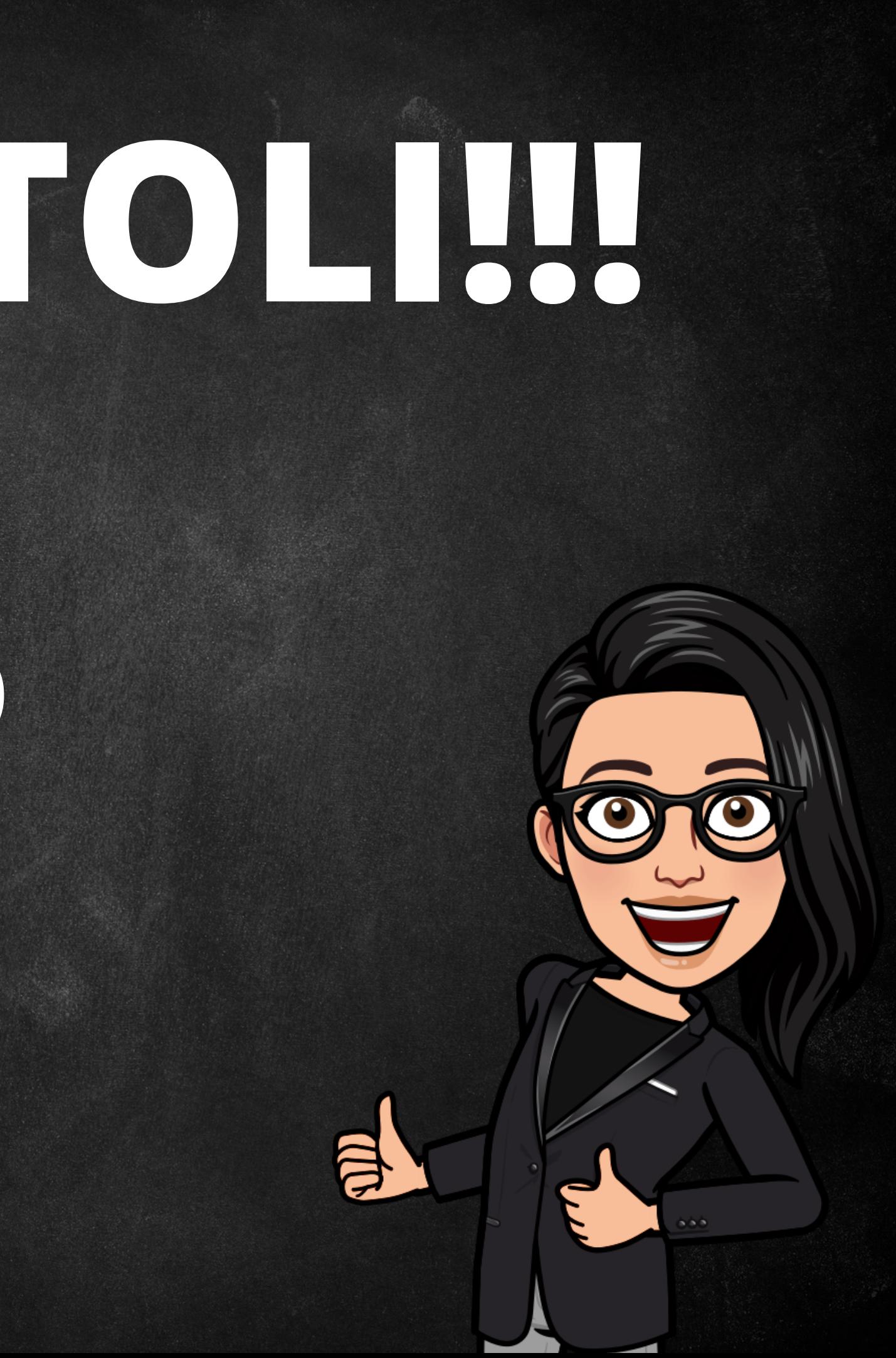

## **WORD [versione](https://www.office.com/launch/word?auth=1) WEB**

### - testo in ucraino (o bilingue) - lettura automatica del testo

### **[IMMERSIVE](https://chrome.google.com/webstore/detail/use-immersive-reader-on-w/fmidkjgknpkbmninbmklhcgaalfalbdh) READER [estensione](https://chrome.google.com/webstore/detail/use-immersive-reader-on-w/fmidkjgknpkbmninbmklhcgaalfalbdh)**

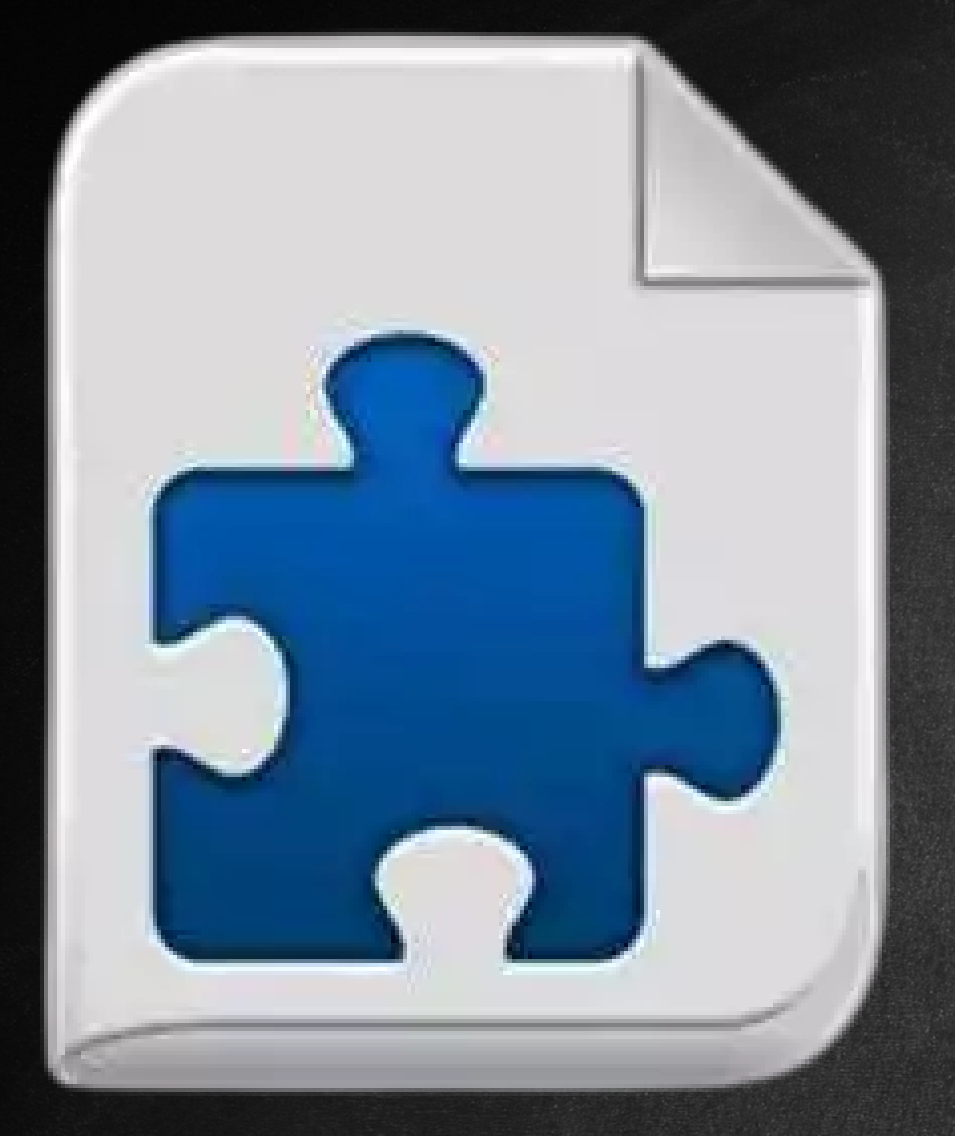

### - testo in ucraino (o bilingue) - lettura automatica del testo

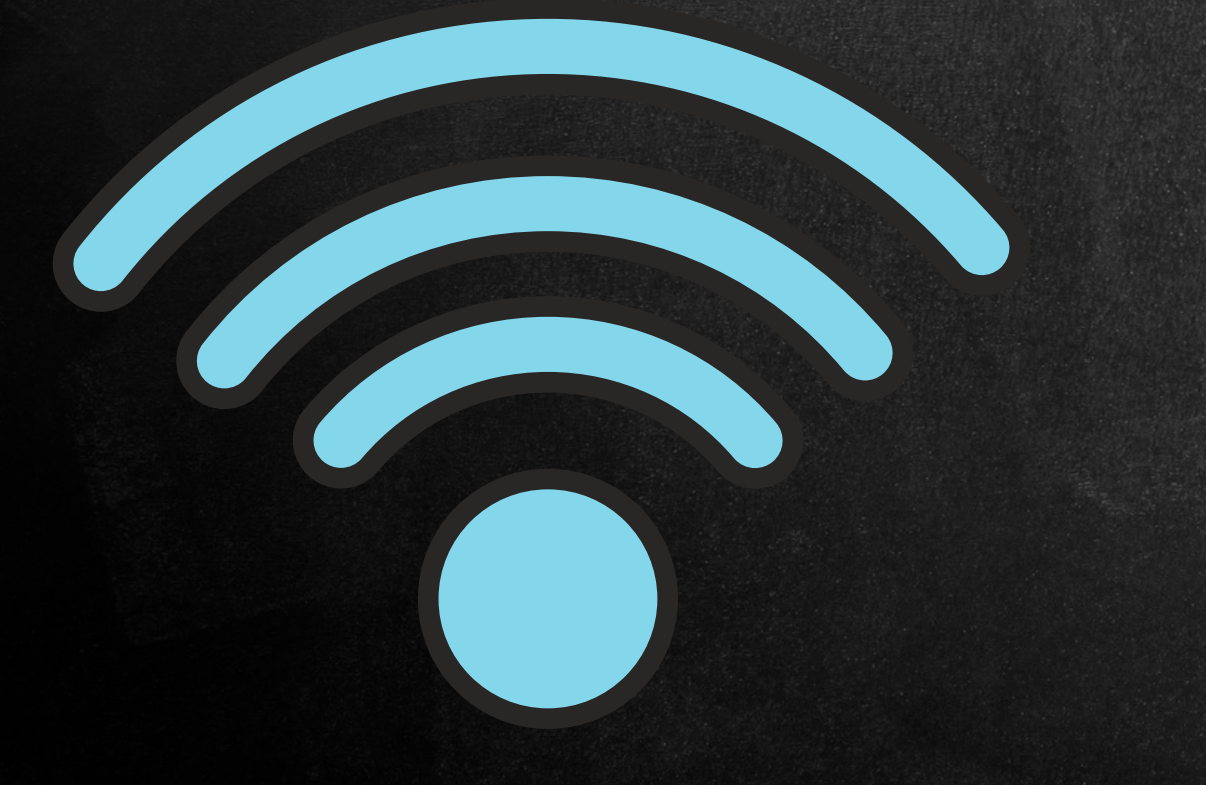

### **[ESTENSIONE](https://chrome.google.com/webstore/detail/take-webpage-screenshots/mcbpblocgmgfnpjjppndjkmgjaogfceg) [FIRESHOT](https://chrome.google.com/webstore/detail/take-webpage-screenshots/mcbpblocgmgfnpjjppndjkmgjaogfceg)**

 $\begin{array}{c} 0 \\ 0 \\ 0 \end{array}$ 

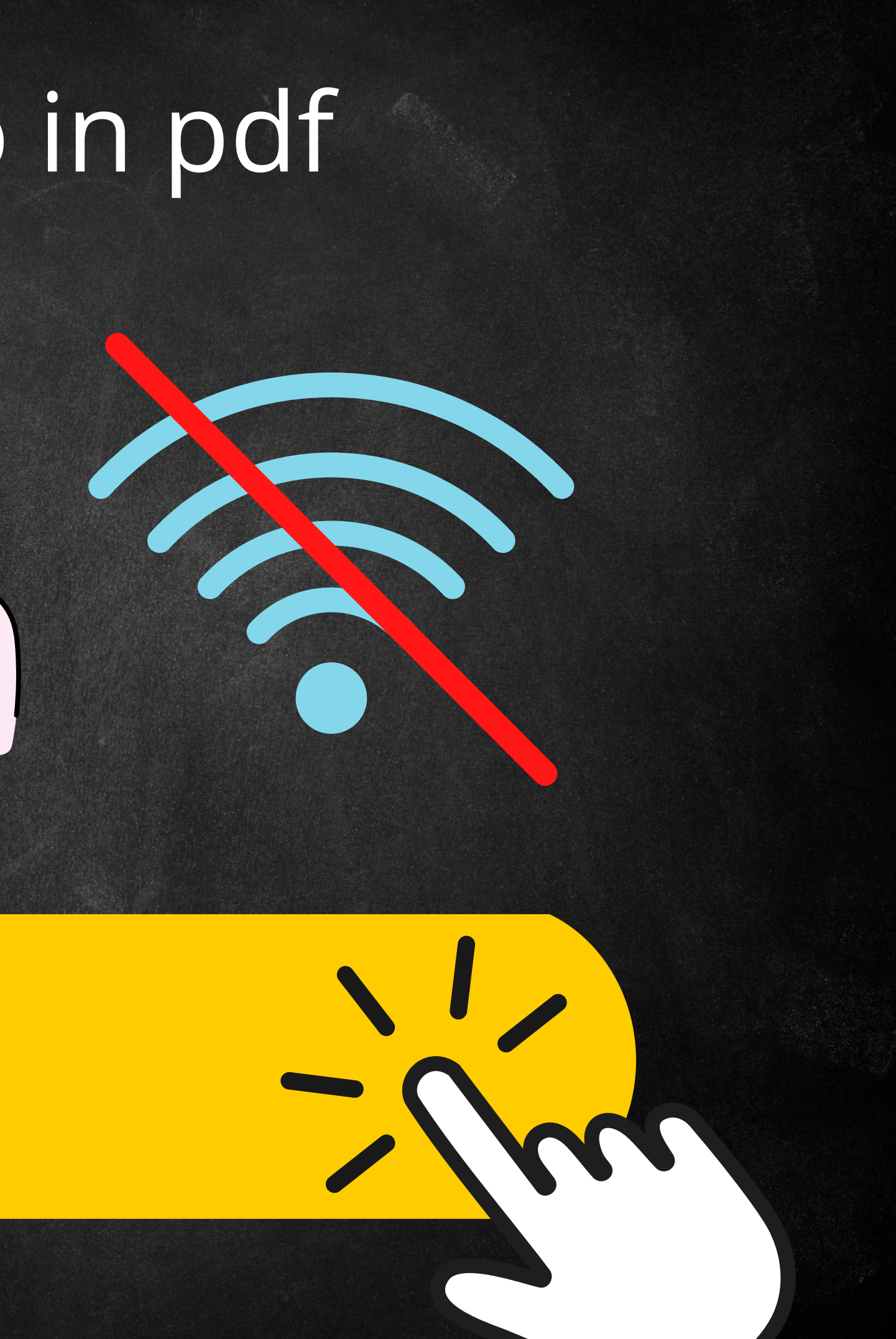

### - testo in ucraino in pdf

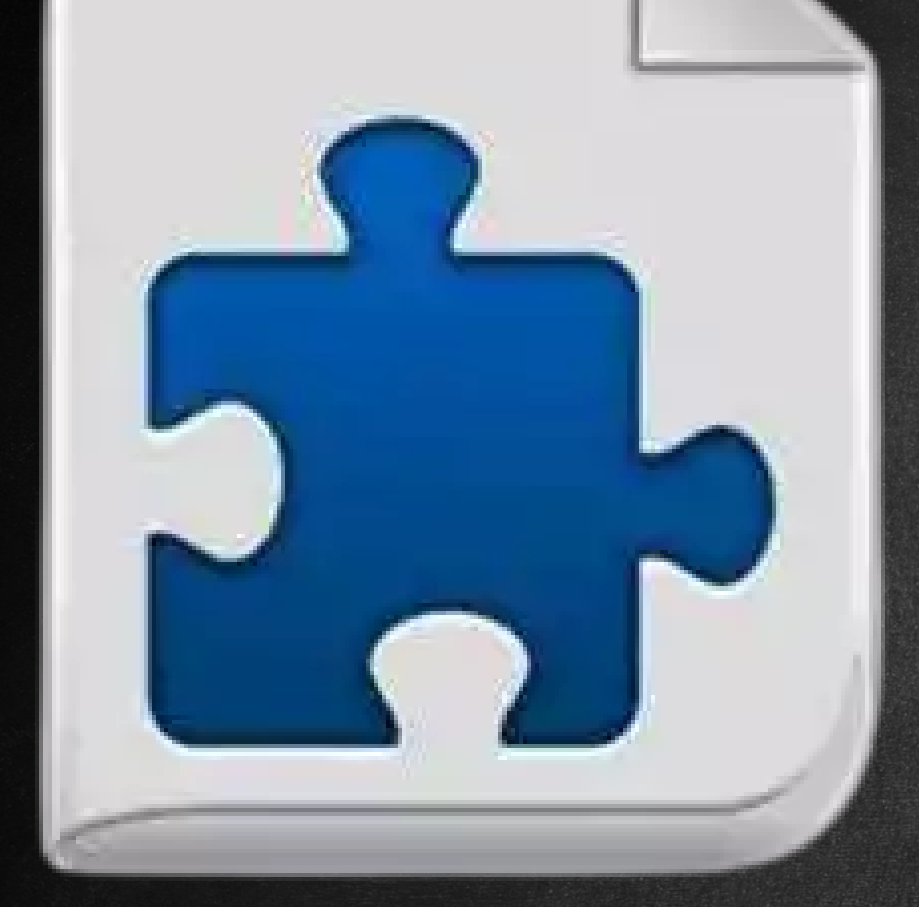

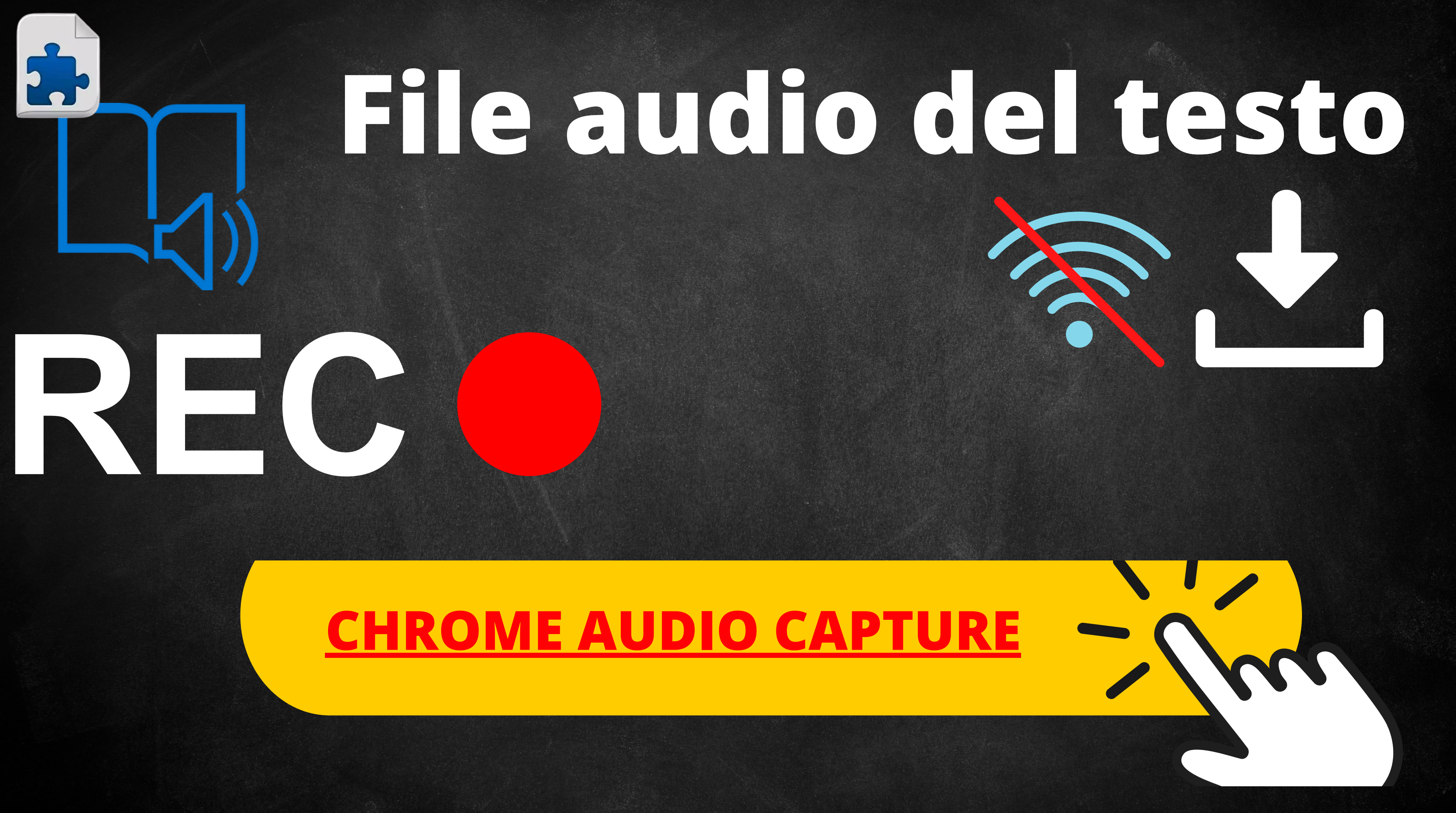

### #didatticaeccezionale

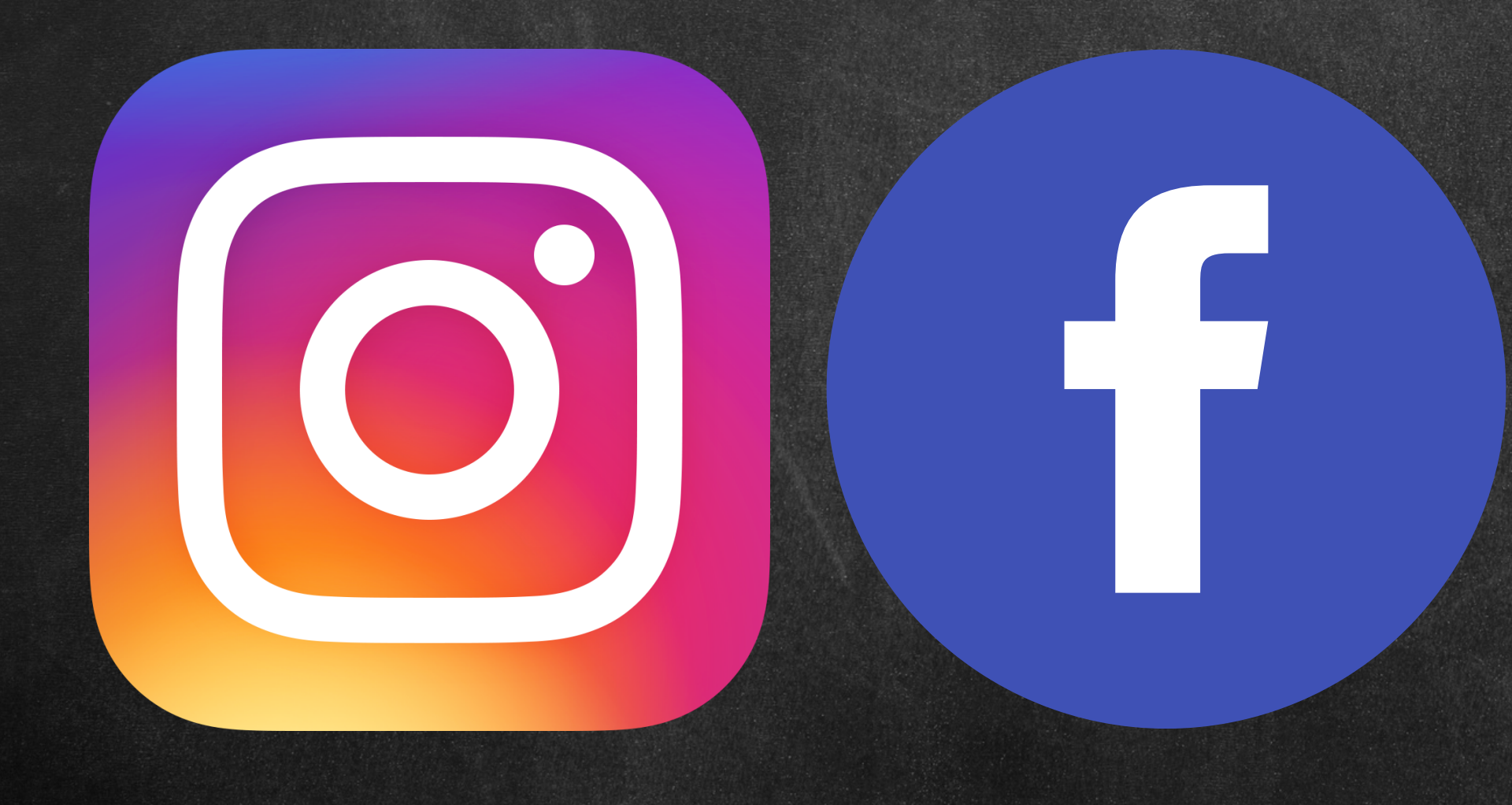

![](_page_19_Picture_2.jpeg)

### I miei corsi di formazione:

### **WIKISCUOLA**

**In** 

![](_page_20_Picture_2.jpeg)

![](_page_20_Picture_3.jpeg)

SPENDI OUI IL TUO BUONO cartadeldocente.istruzione.it

![](_page_20_Picture_5.jpeg)

### POTREBBERO (> MIERESSARTI QUESTI VIDEO!